## EDITAL DE LICITAÇÃO MODALIDADE TOMADA DE PREÇOS TIPO DE JULGAMENTO: TÉCNICA E PREÇO

Nº 006/2008.

De 26 de março de 2008.

ORIGEM: Pedidos de Compras/Serviços nº 337/2008. SOLICITANTE: Secretaria Municipal da Administração. DATA DE ABERTURA: 25 DE ABRIL DE 2008. LOCAL: PREFEITURA MUNICIPAL HORÁRIO: 09:00 HORAS

#### PAULO BAGATINI, PREFEITO MUNICIPAL DE BOA VISTA DO SUL - RS,

no uso de suas atribuições legais, torna público, para conhecimento dos interessados, que às 09:00 (nove) horas do dia 25 de abril de 2008, na sede da Prefeitura Municipal na Rua Emancipação, nº 2.470, em sessão pública, reunir-se-á a Comissão Permanente de Licitações, com a finalidade de receber envelopes contendo Habilitação e Proposta Financeira para prestação de serviços, abaixo descritos, em conformidade com a Lei Federal nº 8.666/93 e alterações posteriores, e demais condições descritas neste edital:

## 1. OBJETO

 O objeto da presente licitação é a seleção de propostas visando à contração de pessoa jurídica para a implantação, fornecimento com reservas e manutenção de sistemas de informática, e serviços de conversão de informações (dados cadastrais e financeiros) existentes, treinamento e assessoria à servidores(usuários), conforme Anexo 3 (Objeto da Licitação), assim compostos:

#### 1.1.Cadastro Único;

- 1.2. Orçamento, Contabilidade e Empenhos;
- 1.3. Administração de Tributos Municipais;
- 1.4. Controle da Tesouraria;
- 1.5. Controle do Protocolo;
- 1.6. Controle de Licitações e Compras;
- 1.7. Controle do Patrimônio;
- 1.8. Controle do Almoxarifado;
- 1.9. Controle de Frotas;

1.10. Folha de Pagamento (para controle de até 300 servidores);

#### 2 – DA APRESENTAÇÃO DOS ENVELOPES

 Deverão ser entregues, até a hora e no endereço referido, 03 (três) envelopes as seguintes indicações externas:

 Envelope n° 01 Ao Município de Boa Vista do Sul - RS

 Tomada de Preços nº 006/2008 Envelope nº 01 – DOCUMENTAÇÃO Licitante: (denominação social)

#### - Envelope n° 02

Ao

 Município de Boa Vista do Sul - RS Tomada de preços nº 006/2008 Envelope nº 02 – PROPOSTA TÉCNICA Licitante: (denominação social )

#### - Envelope n° 03

 Ao Município de Boa Vista do Sul - RS Tomada de Preços nº 006/2008 Envelope nº 03 – PROPOSTA DE PREÇO Licitante: (denominação social)

#### 2.1 – Credenciamento

 O Credenciamento do representante da licitante, que não seja sócio-gerente ou diretor da empresa, far-se-á mediante a apresentação da Carta de Credenciamento (conforme modelo do Anexo 1), e/ou instrumento público ou particular, sendo que este último deverá conter assinatura reconhecida em cartório.

 O Credenciamento será necessário somente para as empresas licitantes que se fizerem presentes no momento da abertura dos envelopes referentes a este certame licitatório.

 Será admitido apenas um representante por empresa, o qual deverá estar munido de Cédula de Identidade.

 Caso a Credencial não tenha sido assinada por sócio-gerente ou diretor da empresa ou no Ato Constitutivo, a mesma deverá vir acompanhada de "PROCURAÇÃO" que conceda poderes ao signatário da Credencial.

## 3 – DA DOCUMENTAÇÃO – Envelope nº 01

 A licitante deverá apresentar em 01 (uma) via, original e/ou autenticada por Tabelião ou, previamente, por servidor do Departamento de Compras e Licitações desta Prefeitura, os seguintes documentos:

## 3.1 – Habilitação

O envelope n° 01 deverá conter os seguintes documentos:

- a) Certificado de Registro de Fornecedor do Município de Boa Vista do Sul com cadastro atualizado ou que atenderem a todas as condições exigidas para cadastramento até o 3º (terceiro) dia anterior à data do recebimento das propostas;
- b) Prova de regularidade relativa ao INSS;
- c) Prova de regularidade relativa ao FGTS;
- d) Declaração assinada pelo representante legal da empresa de que não foi declarada inidônea para licitar ou contratar com o Poder Público, conforme modelo do Anexo 10 deste edital;
- e) Contrato Social ou Declaração de Firma Individual, com alterações posteriores, ou ainda, Contrato Social Consolidado;
- f) Certidão negativa de falências e concordatas, fornecidas pelo distribuidor do Foro da Comarca onde está sediada a licitante, com vencimento não superior a 30 (trinta) dias;
- g) Declaração.de que tomou conhecimento do Edital e seus anexos, da minuta de contrato, de todas as informações e das condições locais para o cumprimento das obrigações objeto desta licitação, conforme Anexo 2.
- h) Declaração de que não emprega menores de idade em cumprimento do disposto no inciso XXXIII do art. 7º da Constituição Federal, na forma do Anexo 9;
- i) No mínimo 03 (três) atestados de capacidade técnica fornecidos por pessoa jurídica de direito público ou privado, que comprovem a aptidão para desempenho de atividade pertinente e compatível em características com o objeto desta licitação, contendo, no mínimo, a identificação do(s) contratante(s) e do(s) contratado(s), o tipo ou natureza dos serviços, o período de execução e a descrição dos serviços executados;
	- o Por se tratarem de sistemas com características funcionais integradas, será obrigatória a comprovação do fornecimento e manutenção, no mínimo, dos sistemas abaixo solicitados, e a utilização da plataforma (Banco de Dados) solicitada, no mesmo atestado, conforme abaixo:

1- Comprovação do fornecimento e manutenção dos sistemas: Cadastro Único; Orçamento, Contabilidade e Empenhos; Administração de Tributos Municipais; Controle da Tesouraria; Controle do Protocolo; Controle de Licitações e Compras; Controle do Patrimônio; Controle do Almoxarifado; Controle de Frotas;

- 2- Comprovação da utilização da Plataforma Banco de Dados PostgreSQL;
- o OBS: Não serão aceitos atestados isolados de Módulos referente a um mesmo Grupo de Sistemas provindos de Pessoas Jurídicas diferentes.

# 4 – DA PROPOSTA TÉCNICA – Envelope nº 02

 A licitante deverá apresentar no envelope nº 02 a proposta técnica, contendo: 4.1 – Os quesitos técnicos solicitados conforme Planilha de Pontuação do ANEXO 4, podendo ser apresentada no formulário do ANEXO 5. No caso da licitante apresentar a proposta técnica em formulário próprio, deverá obedecer rigorosamente o descritivo do(s) item(ns), sem qualquer alteração quanto a ordem e características do(s) mesmo(s), sob pena de desclassificação do(s) item(ns) onde apresentaram-se.

4.1.1 – O campo pontos deverá ser preenchido com o total de pontos do licitante no item, conforme critérios do Anexo 4, sendo permitido a proposição de apenas UM quesito por item, assim como a indicação do mesmo. A pontuação totalizará no máximo 100 pontos.

4.2 – Atestados comprobatórios dos serviços para comprovação da devida pontuação.

4.3 - Declaração de que, os Sistemas ofertados, atendem as características técnicas especificadas no Anexo 3 do Edital.

# 5 – DA PROPOSTA DE PREÇO – Envelope nº 03

5.1 – A proposta de preço poderá ser apresentada no Anexo 6 (Formulário Padrão para preenchimento da Proposta) devendo ser preenchida de forma legível, sem emendas, rasuras ou entrelinhas (sob pena de desclassificação do(s) item(ns) onde estas se apresentarem), datada e assinada por representante(s) legal(is) da empresa.

5.1.1 – No caso da licitante apresentar a proposta de preço em formulário próprio, deverá obedecer rigorosamente o descritivo do(s) item(ns), sem qualquer alteração quanto a ordem e característica do(s) mesmo(s), sob pena de classificação do item onde apresentaram-se.

5.2 – A proposta deverá, obrigatoriamente, conter:

- a) O preço unitário, para cada item, para os serviços mensais;
- b) O preço unitário, para cada item, para implantação, se houver;
- c) O preço unitário para a Hora de Assessoria extra e a Hora de programação extra;
- d) Valor Total da Proposta, resultante do somatório dos Itens a seguir:
- O total para implantação;
- O produto resultante de 12 (doze) meses do custo mensal para a fornecimento com reservas e manutenção;
- O produto resultante da estimativa de 20 (vinte) horas de assessoria extra;
- O produto resultante da estimativa de 20 (trinta) horas de programação extra;
- e) Data de validade não inferior a 60 (sessenta dias).

5.2.1 - Será desclassificada a proposta que não atender o disposto no artigo 48, da Lei nº 8.666/93, com suas alterações.

5.2.2 – Nos preços propostos serão consideradas todas as obrigações previdenciárias, fiscais, comerciais, trabalhistas, embalagens, fretes, seguros, tarifas, descarga, transporte, responsabilidade civil e demais despesas incidentes ou que venham a incidir sobre os equipamentos, objeto desta licitação, assim como, todos os serviços solicitados no Anexo 3, itens 3 e 4.1.

5.2.3 – Consideram-se por encargos, referente à proposta ou tributos (impostos, taxas), contribuições fiscais e parafiscais, emolumentos, fornecimento de mão-de-obra especializada, os instituídos por leis sociais, administração, lucros, equipamentos e ferramental, transporte de material, de pessoal, estadia, hospedagem, alimentação e qualquer despesa, acessórios e/ou necessárias, não especificadas neste edital.

5.3 – Os preços serão considerados completos e suficientes para a implantação dos sistemas, objeto desta licitação, sendo desconsiderada qualquer reivindicação de pagamento adicional devido a erro ou má interpretação de parte da licitante.

5.4 - Para todo o item, o qual não for cotado o valor para os serviços de implantação, será considerado, todos os custos relativos à mesma (instalação, treinamento, conversão e outros), embutidos no respectivo custo mensal dos mesmos.

# 6 – RECEPÇÃO E ABERTURA DOS ENVELOPES

6.1 – No dia, hora e local especificados no preâmbulo deste edital, a Comissão de Licitações, em sessão pública, receberá os envelopes nº 01 contendo a DOCUMENTAÇÃO, nº 02 contendo a PROPOSTA TÉCNICA e nº 03 contendo a PROPOSTA DE PREÇOS.

6.2 – Abertura dos Trabalhos – Abertos os trabalhos na data, hora e local indicados no presente edital, as licitantes ou seus procuradores (sendo que estes apresentarão credenciamento, conforme modelo do Anexo 1 deverão apresentar documento de identificação pessoal. Será admitido apenas uma pessoa habilitada para participar dos atos da sessão, por licitante presente.

6.3 – Abertura – A seguir serão abertos os envelopes nº 01, da Documentação, conferidos os conteúdos e rubricados por todos os participantes do ato. A rubrica aposta nos documentos da fase de habilitação não implicará reconhecimento de validade e regularidade de seu conteúdo, mas apenas de sua existência física.

6.4 - Caso a Comissão de Licitações julgue necessário, poderá suspender a reunião para analisar os documentos e julgar a habilitação. Durante este período, os envelopes nº 02 - Proposta Técnica e envelopes nº 03 – Propostas de Preços, ficarão guardados no cofre do Município.

6.5 – A abertura dos envelopes nº 02 das licitantes habilitadas, desde que transcorrido o prazo sem interposição de recurso, ou após o julgamento dos recursos interposto, dar-se-á em data a ser comunicada.

6.6 – Havendo desistência expressa ao exercício do direito de recurso por parte das licitantes, poderão ser abertos os envelopes nº 02 e 03.

6.7 – A documentação contida no envelope nº 01 não será devolvida às licitantes inabilitadas nesta fase, permanecendo como parte integrante do processo licitatório.

6.8 – Abertos os envelopes nº 02, conferidos e rubricados pelos participantes do ato, as propostas técnicas serão submetidas ao julgamento pela Comissão Especial de Licitações nomeada através da Portaria nº 001/08, conforme Sistema de Pontuação constante dos Anexos 4, 5 e 7.

6.9 – A abertura dos envelopes nº 03 das licitantes cujas Propostas Técnicas tenham sido classificadas, desde que transcorrido o prazo sem interposição de recurso, ou após o julgamento de recursos interpostos, dar-se-á em data a ser comunicada.

6.10 – Abertos os envelopes nº 03, conferidos e rubricados pelos participantes do ato, as propostas de preços serão submetidas a julgamento pela Comissão de Licitação nomeada através da Portaria nº 001/08 conforme Sistema de Pontuação constante do Anexo 7.

# 7 – DOS CRITÉRIOS DE JULGAMENTO

7.1 – O julgamento dar-se-á pelo critério de TÉCNICA E PREÇO, obedecendo aos critérios e proposições, contidos nos Anexos 4, 5, 6 e 7 e art. 46 da Lei nº 8.666/93 e suas alterações.

7.2 – No que se refere ao sistema de pontuação técnica e preço, serão verificados os critérios estabelecidos nos Anexos 4, 5 e 6, com a aplicação das fórmulas específicas no Anexo 7.

7.3 – Em caso de empate entre duas ou mais propostas, será realizado o sorteio, em ato público, com convocação prévia de todos os licitantes, conforme prevê o parágrafo 2º do art. 45 da Lei de Licitações.

7.4 – Serão desclassificadas as propostas que não atenderem às exigências do presente Edital e da lei pertinente às licitações.

# 8 – DOS RECURSOS

8.1 – Dos atos praticados na presente licitação, decorrentes da aplicação do disposto neste edital caberão recursos previstos no art. 109 da Lei 8.666/93, os quais deverão ser interpostos nos prazos legais e protocolados nesta Prefeitura, no horário de expediente ou seja, de Segunda à Sexta-feira, quando dias úteis, das 08:30 às 17:00 horas.

# 9 – DA REVOGAÇÃO DO EDITAL

Ao Município fica assegurado o direito de revogar ou anular a presente licitação, em parte ou no todo, mediante decisão justificada. Em caso de revogação ou anulação parcial do certame, o Município poderá aproveitar as propostas nos termos não atingidos pela revogação ou anulação e na estrita observância aos critérios previstos neste Edital e na Lei nº 8.666/93 e suas alterações.

# 10 – DO PRAZO PARA ASSINATURA DO(S) CONTRATOS

10.1 – Esgotados todos os prazos recursais, a Administração, no prazo de até 60 (sessenta) dias contados da data de entregue dos envelopes, convocará a vencedor para assinar o contrato, sob pena de decair do direito à contratação, sem prejuízo das sanções previstas no artigo 81 da Lei nº 8.666/93.

10.1.1 – A licitante vencedora o prazo de até 03 (três) dias úteis para a assinatura do contrato, contados da data da convocação feita por escrito pelo Município.

10.2 – Se dentro do prazo, a convocada não assinar o contrato, a Administração convocará a licitante remanescente, na ordem de classificação para assinatura do mesmo, em igual prazo e nas mesmas condições propostas pela primeira classificada, inclusive quanto aos preços.

10.3 – O contrato a ser assinado terá como base a minuta de contrato integrante deste edital.

# 11 – DAS CONDIÇÕES DA ENTREGA E DO PAGAMENTO

11.1 – A licitante vencedora da presente licitação, deverá instalar os sistemas nos prazos máximo abaixo relacionados com as respectivas horas de treinamento, após a assinatura do contrato.

11.2 – O pagamento será efetuado, em 15 dias após a implantação dos sistemas e o valor da manutenção e serviços extras, será efetuado mensalmente, até o 10º dia do mês subseqüente ao da execução dos serviços.

## 11.3 – DOS PRAZOS DE IMPLANTAÇÃO E CARGA HORÁRIA MÍNIMA DE TREINAMENTO:

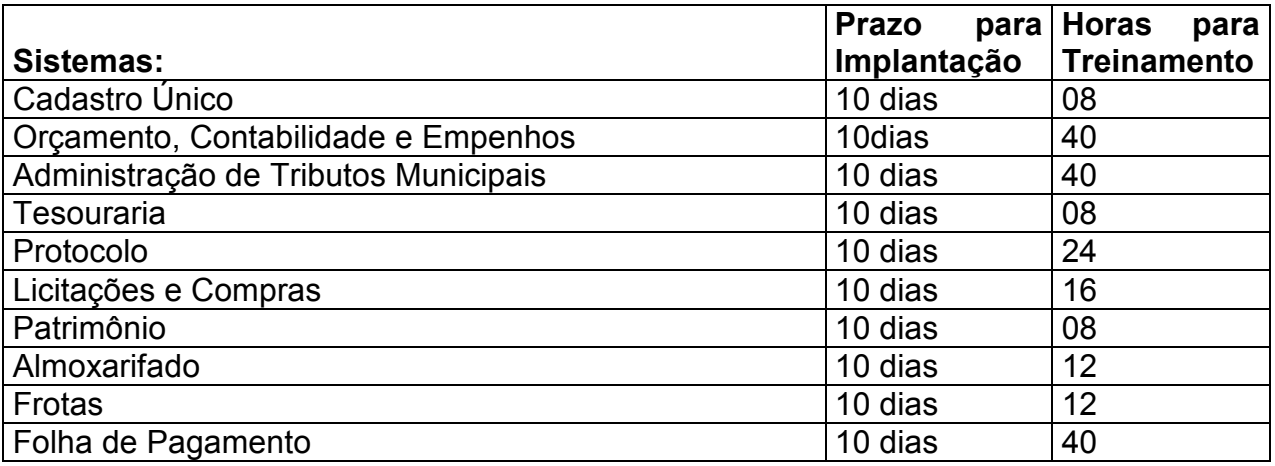

# 12 – DA VIGÊNCIA DO CONTRATO

 Os serviços serão contratados para ter vigência pelo período de até 12 (doze) meses, contados da assinatura do respectivo contrato, podendo ser prorrogado por iguais e sucessivos períodos, limitados à 48 (quarenta e oito) meses conforme Art. 57, inciso IV, da Lei nº 8.666/93.

## 13 – DO RECEBIMENTO

13.1 – Para acompanhamento da implantação dos sistemas, objeto desta licitação, o Município designará o servidor(es) que farão o acompanhamento nos termos do artigo 73, II "a" e "b", da Lei nº 8.666/93, da seguinte forma:

a) Provisoriamente, no ato da instalação dos sistemas, para efeito de posterior verificação da conformidade dos mesmos com o solicitado na licitação;

b) Definitivamente, após verificação da qualidade dos sistemas e conseqüente

aceitação, no prazo máximo de 10 (dez) dias úteis contados após o recebimento provisório, nos termos do subitem 13.1, alínea "a".

# 14 – DAS PENALIDADES

14.1 – A empresa vencedora deste certame serão aplicadas as sanções previstas na Lei n.º 8.666/93, nas seguintes situações:

14.1.1 – Pela recusa injustificada para a entrega ou para assinatura do contrato, por parte da vencedora, no prazo previsto no edital, contados da data de convocação, feita por escrito pelo Município e independentemente das sanções penais cabíveis e da indenização por perdas e danos, a administração, no caso de não cumprimento do proposto neste Edital, o Poder Público poderá aplicar as seguintes sanções, cumuladas ou não com outras previstas no mesmo diploma legal:

- a) Advertência;
- b) Multa compensatória de 20% (vinte por cento) sobre o valor total do contrato em caso de inadimplemento total, ou o mesmo percentual sobre a parte inadimplida, constante da proposta vencedora;
- c) Multa moratória de 0,33% ao dia de atraso para a prestação dos serviços;
- d) Suspensão temporária do direito de participar em licitação e impedimento de contratar com a Administração, por prazo de dois anos;
- e) Declaração de inidoneidade para licitar e contratar com a Administração Pública, enquanto perdurarem os motivos determinantes da punição ou até que seja promovida a reabilitação na forma da lei.

14.1.2 – Pelo atraso ou demora injustificados para a instalação dos sistemas ofertados, além do prazo estipulado neste edital ou demora para atendimento às impugnações, pelo prazo de até 24 (vinte e quatro) horas, aplicação de multa na razão de 0,50% (cinqüenta centésimos por cento), por dia, de atraso ou demora, calculado sobre o valor total da proposta, até 05 (cinco) dias consecutivos de atraso ou demora. Após esse prazo, poderá ser rescindido o contrato e imputada a(s) licitante(s) vencedor(as), a pena prevista no artigo 87, III, da Lei n.º 8.666/93, pelo prazo de até 24 (vinte e quatro) meses.

14.1.3 – Implantação em desacordo com o contratado, aplicação de multa na razão de 10% (dez por cento), do valor total da proposta, por infração, com prazo de até 05 (cinco) dias consecutivos para adequação. Após 02 infrações, poderá ser rescindido o contrato e imputada à(s) licitante(s) vencedor(as), a pena prevista no art. 87, III, da Lei n.º 8.666/93, pelo prazo de 24 (vinte e quatro) meses.

14.2 – Será facultado ao fornecedor o prazo de 05 (cinco) dias úteis para apresentação de defesa prévia, na concorrência de quaisquer das situações previstas no subitem 13.1.

# 15 – DAS DISPOSIÇÕES GERAIS

15.1 – As despesas decorrentes desta Licitação correrão por conta de dotações orçamentárias referidas neste Edital.

15.2 – A apresentação da proposta pela licitante, implica aceitação deste edital, bem como das normas legais que regem a matéria e, se porventura a licitante for declarada vencedora, ao cumprimento de todas as disposições contidas nesta licitação.

15.3 – Não serão admitidas por qualquer motivo, modificações ou substituições das propostas ou de quaisquer outros documentos.

15.4 – Só terão direito a usar a palavra, rubricar a documentação e as propostas, apresentar reclamações ou recursos e assinar atas, as licitantes ou seus representantes credenciados e os membros da Comissão de Licitações.

15.5 – De todas as reuniões de abertura dos envelopes, lavrar-se-á ata circunstanciada, na qual se mencionará tudo o que ocorrer no ato. A ata será assinada por todos os membros da Comissão de Licitação e pelos representantes credenciados presentes.

15.6 – Uma vez iniciada a abertura dos envelopes relativos à documentação não serão admitidos à licitação as participantes retardatárias.

15.7 – Não serão consideradas as propostas que deixarem de atender qualquer das disposições do presente Edital.

15.8 – Em nenhuma hipótese será concedido prazo para apresentação de documentos e propostas exigidos no Edital e não apresentadas na reunião de recebimento.

15.9 – Os envelopes nº 02 – Proposta Técnica e nº 03 – Proposta de Preço, do concorrente inabilitada, não retirado no momento da abertura, poderá ser solicitado, no Departamento de Compras desta Prefeitura, no prazo de até 30 (trinta) dias após aquela data. Se houver recurso, até 30 (trinta) dias após seu julgamento.

15.10 – Os envelopes de proposta não retirados nos prazos especificados no subitem anterior serão inutilizados.

15.11 – Não serão aceitas documentação, propostas e recursos enviados por fac-símile ou qualquer outro meio eletrônico de transmissão de dados e/ou apresentados em papel térmico do tipo usado em aparelhos de fac-símile.

15.12 – O processo licitatório encontra-se à disposição dos interessados no Departamento de Compras desta Prefeitura.

15.13 – Fazem parte integrante deste Edital:

- Anexo 1 Credenciamento;
- Anexo 2 Declaração de Vistoria;
- Anexo 3 Objeto da Licitação;
- Anexo 4 Planilha Técnica;
- Anexo 5 Proposta Técnica;
- Anexo 6 Proposta de Preços;
- Anexo 7 Sistema de Pontuação Técnica e Preço;
- Anexo 8 Minuta de Contrato;
- Anexo 9 Declaração de que não emprega menor de idade;
- Anexo 10 Declaração de Idoneidade.

15.14 – Maiores informações serão prestados aos interessados no horário das 08:30 às 17:00 horas, na Prefeitura Municipal de Boa Vista do Sul, Departamento de Compras e Licitações, sita a Rua Emancipação, n° 2.470, Centro, na cidade de Boa Vista do Sul – RS, ou pelo fone (54) 3435-5366.

Boa Vista do Sul, 26 de março de 2008.

# PAULO BAGATINI PREFEITO MUNICIPAL

Aprovo nos termos da Lei Federal Nº 8.666/93 Sonáli Chies Aguzzoli – OAB/RS 49.681 Assessora Jurídica

# LICITAÇÃO MODALIDADE TOMADA DE PREÇOS Nº 006/2008.

# CREDENCIAMENTO

# CREDENCIADO:

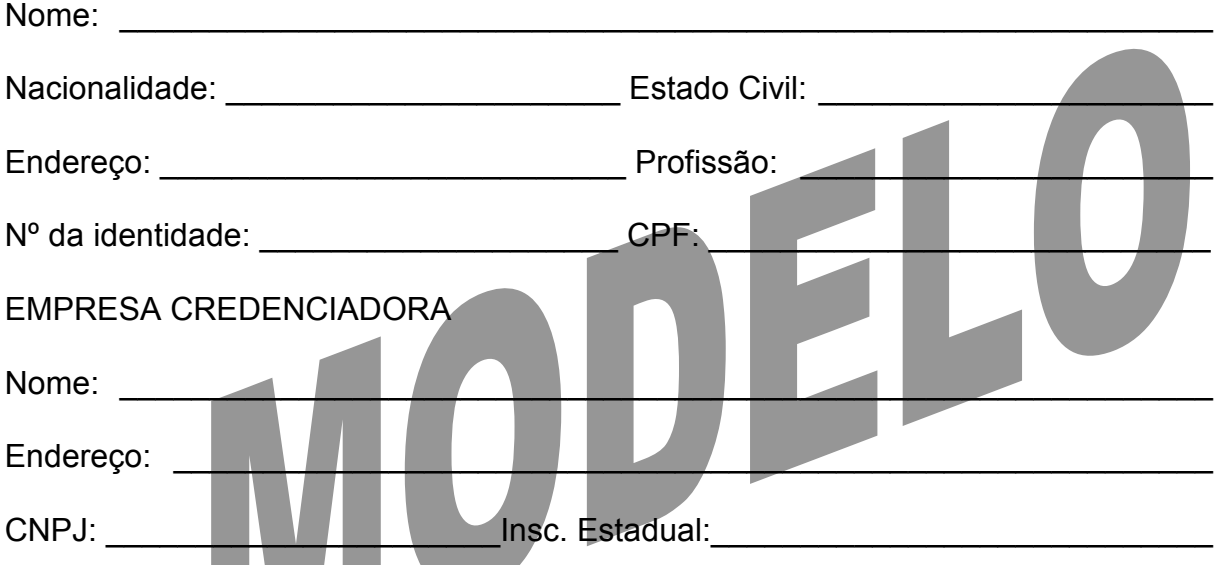

 Através deste instrumento de credenciamento, a empresa acima descrita, nomeia o CREDENCIADO acima qualificado, para ser seu representante na Licitação Modalidade Tomada de Preços nº 006/08, promovida pelo Município de BOA VISTA DO SUL, conferido-lhe todos os poderes necessários para a prática dos atos licitatórios previstos na Lei Federal 8.666/93, de 21 de junho de 1993, podendo o mesmo tudo assinar e requerer, em especial, protestar, ingressar com recursos, receber notificações, abdicar de direitos e assinar contratos e aditivos oriundos daquele certame licitatório.

Local, \_\_\_ de \_\_\_\_\_\_\_\_\_\_\_\_\_ de \_\_\_\_\_\_

 $\overline{\phantom{a}}$  , where  $\overline{\phantom{a}}$  , where  $\overline{\phantom{a}}$  , where  $\overline{\phantom{a}}$  , where  $\overline{\phantom{a}}$ Empresa Credenciadora

# LICITAÇÃO MODALIDADE TOMADA DE PREÇOS Nº 006/2008

#### DECLARAÇÃO

DECLARAMOS, sob as penalidades da lei, e para os fins específicos de concorrer no processo licitatório sob a modalidade de Tomada de Preços nº 006/2008, tipo técnica e preço, que tomamos conhecimento do Edital e seus anexos, da minuta de contrato, de todas as informações e das condições locais para o cumprimento das obrigações objeto desta licitação.

Local, \_\_\_ de \_\_\_\_\_\_\_\_\_\_\_\_ de \_\_\_\_\_\_

 $\overline{\phantom{a}}$  , where  $\overline{\phantom{a}}$  , where  $\overline{\phantom{a}}$  , where  $\overline{\phantom{a}}$ Empresa Credenciadora

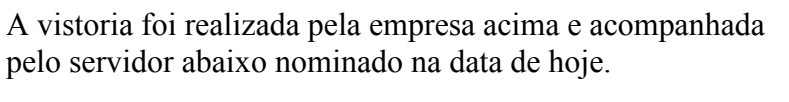

Boa Vista do Sul, \_\_\_ de \_\_\_\_\_\_\_\_\_\_ de 2008.

Servidor:

Matrícula:

Assinatura: \_\_\_\_\_\_\_\_\_\_\_\_

## 1 - SISTEMAS – OBJETO DA LICITAÇÃO

SISTEMAS para gerenciamento e administração de setores desta Prefeitura;

- 1.1 Cadastro Único;
- 1.2 Orçamento, Contabilidade e Empenhos;
- 1.3 Administração de Tributos Municipais;
- 1.4 Controle da Tesouraria;
- 1.5 Controle do Protocolo;
- 1.6 Controle de Licitações e Compras;
- 1.7 Controle do Patrimônio;
- 1.8 Controle do Almoxarifado;
- 1.9 Controle de Frotas;
- 1.10 Folha de Pagamento (para controle de até 300 servidores);

#### 2 - Dos Sistemas a serem instalados:

- o Deverão estar integrados, utilizando uma base única e operando em filosofia de Cadastro Único;
- o Deverão operar com a utilização da plataforma Banco de Dados PostgreSQL, já instalado no Servidor de Dados da Municipalidade, com sistema operacional Linux;
- o Deverão ser instalados nas estações, utilizando a plataforma Windows (95,98,2000,XP e Vista);
- o Deverão estar desenvolvidos em linguagem "for windows", sendo multiusuários e multitarefas;
- o Deverão possuir permissões de acesso por usuário, utilizando Senha Geral e por Módulo;
- o A cada procedimento executado, a Base de Dados deverá ser atualizada e disponibilizada para todos os setores integrados;
- o Deverão ser compatíveis aos equipamentos (servidores, estações, periféricos, rede física) e sistemas operacionais existentes nos setores a serem informatizados;
- o Deverão apresentar e disponibilizar as características técnicas e funções mínimas solicitadas no Anexo 3.

## 3 - Serviços compreendidos na instalação e implantação dos Sistemas:

 Configuração do Servidor, das estações de trabalho a serem interligadas ao Servidor (Instalação e configuração, driver ODBC se utilizados) e ou

outros, se necessário;

- Configuração das estações de trabalho, quanto às permissões de acesso ao Banco de Dados;
- Configuração das impressoras, quanto o acesso às mesmas pelas estações de trabalho;
- $\checkmark$  Instalação e implantação dos sistemas solicitados;
- Conversão e importação das informações cadastrais e financeiras, tabelas, movimentos, históricos e outras informações do exercício corrente e anteriores, existentes no banco de dados dos setores atualmente informatizados, abaixo relacionados, a saber:

#### Cadastro Único

Cadastros existentes de pessoas físicas e jurídicas (contribuintes, fornecedores, munícipes e outros);

#### Contabilidade

Fornecedores, receitas, despesas, contas contábeis, empenhos e suas respectivas informações/exercício atual e exercícios anteriores;

#### Tributos Municipais (IPTU, ISSQN, Taxas Diversas, e outros):

Cadastro imobiliário, cadastro econômico, cadastro de atividades, logradouros, históricos cadastrais e financeiros, valores tributários correntes lançados, do exercício, correntes arrecadados, valores inscritos em dívida ativa, valores de dívida ativa arrecadados e outros valores do cadastro financeiro(dívidas em aberto, a vencer, reparceladas e outras); Conversão ou Viabilização da Leitura dos Código de Barras impressos nas guias de tributos já impressas (IPTU/ISSQN e outros).

#### Tesouraria:

Movimentação corrente do exercício e anteriores.

#### **Protocolo:**

Cadastros de processos, trâmites e pareceres:

 Processos em andamento (abertos) despachados e arquivados do exercício corrente e anteriores.

#### Licitações e Compras:

Cadastros de compras e licitações em aberto e efetivadas, dotações, tabelas com registros de preços, ordens de compras e outras.

#### Patrimônio:

Cadastros dos bens patrimoniais, classificações e movimentações.

#### Almoxarifado:

Cadastro de produtos,fornecedores, saldos, movimentações, centro de custos.

#### Frotas:

Cadastro de máquinas, veículos, motoristas, serviços, dotações, centro de custos e fornecedores e movimentações.

Folha de Pagamento:

Informações cadastrais e financeiras (exercício atual e anteriores): Fichas cadastrais, dependentes, históricos, fichas financeiras, tabela de eventos e descontos fixos e variáveis.

- $\checkmark$  Levantamento das necessidades específicas dos setores, quanto a forma de cálculo, legislação e outros;
- $\checkmark$  Montagem e desenvolvimento das tabelas, regras, forma de cálculos, modelagem e customização de documentos e relatórios;
- $\checkmark$  Treinamento aos servidores (usuários), a ser ministrado conforme a proposta e cronograma a ser definido conjuntamente;
- Outros serviços que se fizerem necessários para a disponibilização e funcionamento de toda a metodologia contratada e a utilização pelos usuários.

 3.1 - A CONTRATANTE disponibilizará a todos os interessados, acesso as configurações dos equipamentos e sistemas operacionais existentes.

3.2 – A conversão se dará em cima da Base de Dados implementada, não havendo possibilidade de disponibilização de Layout para conversão, ficando à cargo da empresa contratada a análise dos dados.

# 4. Do Fornecimento com Reservas e Manutenção dos Sistemas.

## 4.1 Serviços que deverão ser compreendidos no Fornecimento e Manutenção Mensal:

- Manutenção e atualização dos sistemas, compreendendo-se as alterações legais vigentes (federais, estaduais e municipais) de uso comum na área pública, alterações e melhorias para o perfeito funcionamento dos mesmos;
- Correções e eventuais falhas originadas por defeito de funcionamento dos sistemas;
- Suporte Técnico/Atendimento, quando solicitado, com deslocamento dos técnicos aos Setores da Municipalidade, para garantir a operacionalização dos softwares, assim como dirimir possíveis dúvidas que possam surgir no uso dos mesmos;
- $\triangleright$  Suporte técnico prestado na empresa: Com utilização de tele-suporte convencional (telefone) e por internet; Com a presença dos servidores (usuários).
- Fornecimento sistemático da versão atualizada dos sistemas;

4.1.1 – Os serviços compreendidos no Fornecimento mensal e manutenção não terão custos adicionais, inclusive as despesas de deslocamento aos Setores da Municipalidade, estadia, horas trabalhadas e demais.

# 4.2. Serviços não compreendidos no Fornecimento e Manutenção Mensal :

# 4.2.1 – Assessoria técnica:

- Assessoria extra na operacionalização dos softwares e retreinamento de servidores;
- Reinstalação de softwares e sistemas operacionais (Banco de Dados, Windows, outros);
- Serviços de manutenção do Banco de Dados;
- $\checkmark$  Reparos de problemas nos equipamentos da CONTRATANTE causados por:
	- o Falhas causadas pela ocorrência de defeitos na climatização ou condições elétricas inadequadas;
	- o Vírus de computador e/ou assemelhados;
	- o Acidentes, desastres naturais, incêndios ou inundação, negligência, mau uso, distúrbios elétricos e danos causados por transporte ou remanejamento dos equipamentos pelo CONTRATANTE, e modificações implementadas na arquitetura original dos mesmos;
	- o Uso indevido dos softwares, problemas de configuração de rede e periféricos;
- $\checkmark$  Problemas com a utilização de softwares de terceiros.
- $\checkmark$  Servicos de migração e conversão de dados para outros equipamentos.

# 4.2.2 - Programação e Desenvolvimento:

- o Desenvolvimento de programação para atender situações específicas dos Setores;
- o Alterações legais, desde que sejam de uso específico da administração.

4.3 - Os serviços extras só poderão ser contratados após a instalação dos sistemas licitados e atendidos todos os requisitos técnicos exigidos.

5 - A CONTRATADA deverá dispor, durante o horário de expediente da CONTRATANTE, técnicos das devidas áreas, para o pronto atendimento e/ou encaminhamento das soluções de problemas relacionados a toda sistemática implantada.

5.1 - A CONTRATADA deverá atender aos chamados técnicos, até no máximo 08 (oito) hora após o registro dos mesmos.

5.2 - A licitante vencedora do certame deverá manter empresa com assistência técnica, independente da sede ou domicilio da licitante, a uma distância inferior a 100km da sede deste Município, e deverá ser comprovado até a assinatura do contrato.

# 5.3 - Características técnicas e funções mínimas, obrigatórias, dos sistemas:

# 1. Cadastro Único

 $\checkmark$  Permitir o cadastramento único do Contribuinte, Fornecedor, Munícipe e Outros;

- Permitir a integração de todos os setores da municipalidade a Base Única, desde que interligados ao Servidor de Dados;
- Consolidação das informações de todos os setores de um determinado contribuinte, fornecedor, à base única;
- Detectar e demonstrar, automaticamente, no ato da digitação e ou pagamento de determinado empenho, possíveis débitos deste fornecedor;
- $\checkmark$  Possibilitar consulta única à contribuinte, fornecedor e outros, mediante a digitação do Nome, ou Número de Cadastro Único, ou CPF/CGC, visualizandose todo o histórico e a relação dos mesmos com a Municipalidade, de forma sintetizada e analítica, quanto a:
	- o Existência de imóveis,
	- o Participação em determinada empresa,
	- o Existência de débitos ( IPTU, ISS, Dívida Ativa e Outros),
	- o Existência de créditos (empenhos a receber),
	- o Pendências no Protocolo,
	- o Situação junto a outras Secretarias e Setores (desde que interligados);
	- o Outras informações geradas pelos usuários integrados ao Cadastro Único.

# 2. Orçamento, Contabilidade e Empenhos

- $\checkmark$  Controle e acompanhamento orçamentário;
- $\checkmark$  Emissão e controle de empenhos orçamentários, extra-orçamentários e restos a pagar.
- Controle de fornecedores dentro do Cadastro Único;
- $\checkmark$  Acompanhamento instantâneo dos saldos de receitas, despesas, fornecedores, empenhos, caixa, bancos e contabilidade;
- Atualização instantânea de saldos;
- Elaboração do orçamento do próximo exercício, podendo iniciar os trabalhos sem o fechamento do exercício anterior;
- $\checkmark$  Operacionalização de vários exercícios simultaneamente;
- Tarefas diárias compreendendo a emissão, liquidação, pagamento de empenhos, suplementações e reduções de verbas, arrecadação da receita e todos os lança-mentos contábeis:
- $\checkmark$  Transferir automaticamente de um exercício para outro, os cadastros da contabilidade e fornecedores, e também os restos a pagar orçamentários e extra-orçamentários.
- $\checkmark$  Processamento da Contabilidade com seus respectivos relatórios legais, conforme Lei 4320/64 exigências do Tribunal de Contas do Estado;
- $\checkmark$  Relatórios parametrizados conforme necessidades da Prefeitura;
- $\checkmark$  Integração com o software da Tesouraria com todas as operações financeiras lançadas automaticamente e conseqüente atualização dos arquivos.
- $\checkmark$  Integração com o Setor de Licitações e Compras, possibilitando o aproveitamento automático das Ordens de Compras para a emissão dos empenhos.
- Rotinas para Controle dos Recursos Vinculados conforme exigências do TCE.
- $\checkmark$  Geração automática em meio magnético das informações bimestrais para o TCE, exigidas a partir do Balanço de 1999.
- $\checkmark$  Manter os cadastros de Receitas, Despesas, Bancos, Contabilidade, Fornecedores, Empenhos Orçamentários e Empenhos Extra-orçamentários.
- $\checkmark$  Possibilitar consultas ao Razão da receita, da despesa, de caixa, de bancos, de fornecedores, de empenhos orçamentários e extra-orçamentários, de empenhos restos;
- $\checkmark$  Saldo da despesa, de fornecedor orçamentário e extra-orçamentário, de fornecedores restos;
- $\checkmark$  Empenhos por vencimento;
- $\checkmark$  Fornecedores por categoria.
- $\checkmark$  Gerar os seguintes relatórios:
- o Balancete da receita, relação da receita, razão da receita, resumo diário da receita e despesa, demonstrativo da receita e despesa extra.
- o Balancete da despesa, relação da despesa, razão da despesa, demonstrativo trimestral da despesa, resumo da despesa autor x realizada, relação dos créditos adicionais e reduções, despesas por categoria com percentuais, projeto da despesa com objetivos, relação da funcional programática, relação reserva de dotação, relação por projeto atividade, consolidação por categoria.
- o Demonstrativo de gastos com educação;
- o Demonstrativo da receita para educação;
- o Demonstrativo de gastos com pessoal;
- o Demonstrativo de gastos com saúde;
- o Demonstrativo bimestral de execução orçamentária;
- o Restos a pagar para a educação.
- o Balancete de verificação, balancete financeiro, diário da tesouraria, diário de caixa e bancos, diário geral, razão da contabilidade e plano de contas.
- o Relação de fornecedores orçamentários, fornecedores extras e fornecedores;
- o Razão de fornecedores orçamentários, fornecedores extras e fornecedores; Relação de fornecedores - valor empenhado, relação de fornecedores - valor comprado.
- o Relação de empenhos orçamentários, empenhos extra, empenhos;
- o Razão de empenhos orçamentários, empenhos extra, empenhos restos e empenhos para balanço.
- $\checkmark$  Anexos:
- o Anexo 01 Demonstrativo Receita e Despesa
- o Anexo 02 Resumo da Receita
- o Anexo 02 Resumo da Despesa
- o Anexo 02 Natureza da Despesa
- o Anexo 03 Desc. Fontes da Receita
- o Anexo 04 Desc. Elementos da Despesa
- o Anexo 06 Programa de Trabalho
- o Anexo 07 Despesa por Projeto e Atividade
- o Anexo 08 Demonstrativo Despesa/Vínculo
- o Anexo 09 Despesa por Órgãos e Funções
- o Anexo 10 Comparativo da Receita
- o Anexo 11 Despesa Autorizada x Despesa Realizada
- o Anexo 12 Balanço Orçamentário
- Anexos contábeis:
- o Anexo 13 Balanço Financeiro
- o Anexo 14 Balanço Patrimonial
- o Anexo 15 Variações Patrimoniais
- o Anexo 16 Dívida Fundada Interna
- o Anexo 17 Dívida Flutuante.
- Modelos da Lei de Responsabilidade Fiscal
- $\circ$  Modelo 01 ao 17.
- $\checkmark$  Relatórios para o STN
- o Resultado Primário
- o Resultado Nominal
- o Receita Corrente Líquida

## 3. Administração de Tributos Municipais

- $\checkmark$  Cadastro e controle de contribuintes dentro do Cadastro Único, dos seguintes tributos:Iptu, Issqn, Alvará de licença, Contribuição de melhorias e outras taxas;
- $\checkmark$  Controle do ITBI;
- $\checkmark$  Controle financeiro dos tributos e Dívida Ativa;
- Cálculo, emissão e controle das guias de arrecadação e seus respectivos tribu tos e taxas. As guias deverão ser de acordo com o formato exigido pela Prefei tura, sendo possível a impressão do Código de Barras, padrão FEBRABAN, possibilitando a posterior leitura na cobrança, pela tesouraria ou bancos;
- $\checkmark$  Possibilitar a leitura dos Códigos de Barras impressos nas guias emitidas (IPTU, ISSQN e Outros);
- Geração de arquivos e respectivo layout com as informações necessárias para a emissão das guias de arrecadação por terceiros (outras empresas, bancos), caso a Prefeitura optar;
- $\checkmark$  Armazenar os cálculo dos valores venais, impostos e taxas de anos anteriores;
- Possibilidades de implantação de Taxas de Receitas Diversas, emissão das respectivas guias (com utilização do código de barras) e controle dos respectivos valores;
- $\checkmark$  Controle das dívidas vencidas e a vencer;
- Correção e atualização das dívidas vencidas conforme Legislação Municipal;
- $\checkmark$  Reparcelamento de débitos;
- $\checkmark$  Parcelamento de débitos já reparcelados;
- $\checkmark$  Possibilitar a criação de novas situações de débitos para acompanhamento e controle;
- $\checkmark$  Ajuizamento de débitos;
- $\checkmark$  Indexação de débitos por moeda;
- Conversão de débitos em moeda antiga para a moeda atual;
- Controle dos pagamentos, classificação da receita e respectivas baixas;
- $\checkmark$  Emissão das respectivas Certidões (negativas e ou positivas)
- $\checkmark$  Inscrição automática em Dívida Ativa, emissão do Livro, controle e emissão de Certidões de Ajuizamento;
- $\checkmark$  Emissão do Livro de Dívida Ativa de anos anteriores;
- $\checkmark$  Permitir a junção de parcelas e anos na Dívida Ativa;
- Permitir consulta de todas as informações em ordem numérica, alfabética e por qualquer outra informação aos cadastros de Contribuintes, Imóveis e Históricos;
- $\checkmark$  Permitir consultas parametrizadas por lote, sub-lote, quadra, bairro, seção logradouro, logradouro, atividade e outros;
- $\checkmark$  Permitir a consulta financeira, Individual, Global, Analítico, Sintético e Movimentações;
- $\checkmark$  Manter os cadastros de Contribuintes, Imóveis, Financeiro, Históricos, Logradouros, Bairros, Dívidas, Atividades, Bancos, Valores e Mensagens.
- $\checkmark$  Armazenar os históricos dos cadastros;
- $\checkmark$  Armazenar os históricos dos débitos;
- Geração e emissão de relatórios:
- o Situação do Cadastro Financeiro
- o Cadastro Financeiro Analítico
- o Resumo do Cadastro Financeiro
- o Aviso de Débitos
- o Planilha de apuração do ISSQN
- o Relação de Devedores
- o Relação dos Regularizados
- o Relação dos valores venais
- o Relação do movimento econômico
- o Resumo dos pagantes da Cota Única
- o Resumo do movimento Financeiro
- o Relação totalizadora por Atividade
- o Débitos Ajuizados e Reparcelados
- o Relação dos Pagamentos
- o Resumo diário e geral por banco
- o Resumo geral diário e por período
- o Relação e resumo dos pagamentos acumulados
- o Outros relatórios conforme necessidade específica do Setor.
- $\checkmark$  Relatórios parametrizados dos dados cadastrais e financeiros:
- o Cadastro de Contribuintes, Imóveis e Financeiro;
- $\checkmark$  Certidões Negativas, Aviso de Débitos, Etiquetas Adesivas e Outros.
- Leitura de arquivos magnéticos, fornecidos por órgãos arrecadadores (bancos) contendo pagamentos de tributos, possibilitando a baixa automática no cadastro financeiro e respectiva classificação da receita;
- $\checkmark$  Integração com o software da Tesouraria, com baixas automáticas, de todos os tributos e taxas pagos.

## 4. Controle da Tesouraria

- $\checkmark$  Possibilitar o uso de autenticadoras, impressora ou processadora de cheques e leitores de código de barras;
- Permitir a integração on-line com o módulo de Tributação Municipal, Cadastro Financeiro do Contribuinte, corrigindo instantaneamente no ato da cobrança, o valor dos débitos em atraso;
- $\checkmark$  Permitir a integração on-line com o módulo de Contabilidade Pública, Cadastro de Fornecedores e Empenhos;
- $\checkmark$  Nas operações de recebimentos e pagamentos, os lançamentos deverão ser registrados automaticamente, no Cadastro Financeiro dos Contribuintes realizando a baixa automática dos débitos, e na Contabilidade classificando a receita;
- $\checkmark$  No pagamento do empenho deverá informar sobre débitos existentes do respectivo fornecedor, e no recebimento de determinado tributo, deverá informar sobre créditos do respectivo contribuinte;
- Permitir o controle on-line da movimentação do Caixa e Bancos (entradas e saídas);
- Processar a Rotina da Conciliação Bancária;
- $\checkmark$  Manter o cadastro de Contas, Parâmetros e de Títulos;
- $\checkmark$  Permitir a consulta das Contas Financeiras:
- Conta, Código, Saldos, Debitado, Creditado, Valor, Autenticação e Operação.
- Processar a emissão dos boletins diários da Receita, Despesa e Tesouraria;
- Processar a emissão do Razão das Contas;
- $\checkmark$  Processar a emissão da relação de cheques por Banco, relação de Empenhos

pagos e fechamento do Caixa;

- $\checkmark$  Processar a emissão instantânea de guias de receitas diversas;
- $\checkmark$  Processar a emissão do borderô eletrônico dos pagamentos;

## 5. Controle do Protocolo

- $\checkmark$  Cadastro de Processos, Assuntos e Setores com as respectivas consultas;
- Controle total do tramite de cada processo desde a sua entrada até a sua solução, inclusive com a definição de prazos para cada tramite e identificação de possíveis atrasos no seu andamento;
- Consulta à todos os despachos/pareceres relacionados ao processo já emitidos;
- Controle personalizado do trâmite e pendências de cada processo, através de uma rápida consulta o interessado localizará onde se encontra o seu processo;
- $\checkmark$  Controle individualizado de senhas e permissões de acesso, possibilitando assim a utilização de uma assinatura digital para os despachos nos processos;
- $\checkmark$  Aviso de pendências e encaminhamentos para cada usuário no momento do login de acesso ao sistema;
- Possibilidade da emissão de despachos/pareceres on-line através da rede mundial de computadores;
- Identificação da origem do processo (Balcão, E-mail, Telefone, etc.), podendo esta origem ser parametrizada conforme a realidade do cliente;
- Parametrização de trâmite padrão conforme o assunto abordado pelo processo;
- Emissão de despachos/pareceres controlada pela senha de acesso, ou seja, somente a pessoa a qual o trâmite determina poderá emitir o despacho para o processo na seqüência atual;
- Controle de ordem cronológica e seqüencial para a emissão de despachos/pareceres;
- Controle de documentação a ser anexada ao processo com a identificação de documentos essenciais e dispensáveis para o andamento do processo;
- Possibilidade de parametrização de prazos pré-definidos para a emissão de despachos/pareceres para cada setor em função do assunto abordado pelo processo;
- Possibilidade de inclusão de setores na seqüência da tramitação do processo desde que a seqüência seja maior que o último despacho/parecer;
- $\checkmark$  Controle dos mais variados tipos de processo envolvendo interessados do meio interno e/ou externo ao ente da administração pública;
- $\checkmark$  Possibilidade de estruturação individualizada das informações e controles específicos de cada tipo de processo a ser controlado;
- Possibilitar a abertura e vínculo, de um ou mais processos, no trâmite de um processo já existente, quando este necessitar de verificações complementares;
- $\checkmark$  Permitir a criação de documentos específicos conforme a necessidade da Prefeitura como Capa de Processo, Descrição do Processo, Despachos do Processo (com a possibilidade de parametrização de recibos de encaminhamento), Trâmite comuns a todos os processos;
- $\checkmark$  Permitir a criação de documentos específicos para cada tipo de processo conforme as informações que o processo armazena na base de dados;
- $\checkmark$  Consulta geral a processos podendo filtrar por interessado, assunto, ano, seqüência numérica, origem e intervalo de tempo quanto à data de entrada e/ou à data de solução do processo. Pode ser obtido relatório do resultado desta consulta;
- Consulta às pendências por setor de tramitação podendo ser filtrado por

interessado, ano, origem, data de entrada e assunto. Esta consulta também demonstra quanto à observação do prazo que cada setor possuía para a emissão do seu despacho/parecer. Pode ser obtido relatório do resultado desta consulta;

- Emissão de relatório identificando a localização de cada processo, o qual identificará em qual setor o processo se encontra naquele momento e qual o seu status. Este relatório deverá possibilitar que os processos sejam filtrados pelo interessado, origem, assunto, intervalo de tempo quanto à data de entrada e intervalo da seqüência numérica;
- Criação de relatórios parametrizados de utilização especifica por tipo de processo controlado.
- Configuração do sistema conforme a necessidade de controle da Prefeitura quanto ao controle ou não de pendências, documentação e tipos de processos a serem controlados;
- Deverá estar integrado com o Cadastro Único.

#### 6. Controle de Licitações e Compras

- Deverá utilizar o cadastro de Fornecedores e de Produtos do Cadastro Único;
- $\checkmark$  Controlar e manter o cadastro de fornecedores, produtos, dotações, licitações, licitações dispensadas e membros da comissão de licitações;
- $\checkmark$  Controlar as compras de materiais, com quantidades fracionadas;
- $\checkmark$  Permitir a inclusão de sub-itens, desdobramento de dotações;
- Permitir consultas de atividades por fornecedor, licitações por modalidade, pela data de abertura, pela descrição das licitações e por produtos adquiridos;
- $\checkmark$  Aquisição automática pelo Menor Preço;
- Controlar a modalidade Pregão Presencial;
- Controlar o vencimento da documentação dos fornecedores;
- $\checkmark$  Permitir consultas e controle dos contratos e respectivos vencimentos;
- $\checkmark$  Gerar os seguintes relatórios:
- o Convites, Protocolos e Grade de Preços;
- o Ata de Julgamento;
- o Relação dos itens dos 03 (três) primeiros colocados (fornecedores);
- o Parecer da Comissão Permanente de Licitações;
- o Certificado do Fornecedor;
- o Ata de Abertura e a Homologação;
- $\checkmark$  Processar e emitir, automaticamente, a Ordem de Compras, por fornecedor e por dotação específica com resumo para o empenho;
- $\checkmark$  Possibilitar a emissão de etiquetas.
- Possibilitar a emissão de Relatórios Parametrizados.
- $\checkmark$  Possuir integração com Almoxarifado e Materiais, permitindo a consulta aos saldos do estoque;
- Controlar os saldos das dotações orçamentárias, integradamente ao orçamento;
- Possuir integração com todos os setores interligados em rede, permitindo a todos, o acesso às devidas Solicitações de Materiais, disponibilizando consultas às dotações;
- $\checkmark$  Possuir integração com o sistema de Controle de Frotas, possibilitando a consulta sobre peças e materiais utilizados em determinado veículo/máquina, sua respectiva origem e fornecedor;
- Possuir integração com o Setor de Empenhos/Contabilidade, disponibilizando a descrição das Ordens de Compras, para empenho automático;
- Compartilhamento com o Cadastro Único (Fornecedores).

# 7. Controle do Patrimônio

- $\checkmark$  Manter os seguintes Cadastros:
- o Cadastro de Itens;
- o Cadastro de Fornecedores integrado ao Único;
- o Cadastro de Localizações;
- o Cadastro de Classificações;
- $\checkmark$  Controlar as Movimentações:
- o Entradas;
- o Saídas para concerto;
- o Baixas;
- o Reavaliação;
- o Transferências.
- $\checkmark$  Permitir as seguintes Consultas:
- o Localizações;
- o Classificações;
- o Fornecedores (Cadastro único)
- o Itens por Código, Nome, Localização, Classificação e Movimentações;
- o Vencimento de Seguros;
- o Vencimento de Garantias
- $\checkmark$  Gerar e emitir os seguintes Relatórios:
- o Localizações,
- o Classificações,
- o Fornecedores,
- o Itens
- o Itens Incluídos,
- o Itens Baixados,
- o Itens Transferidos,
- o Reavaliados;
- o Histórico dos Itens;
- o Etiquetas;
- o Tombamento;
- o Contabilização;
- o Termo de Responsabilidade;
- o Termo de Transferência,
- o Termo de Inclusão,
- o Inventário;
- o Resumo Global;
- o Vencimento de Seguro,
- o Vencimento de Garantia

## 8. Controle do Almoxarifado

- Uilizar o cadastro de fornecedores do Cadastro Único;
- Controlar entradas e saídas de materiais, estoque mínimo, destino e utilização dos mesmos;
- $\checkmark$  Manter cadastros de Materiais, Fornecedores, Destinos e Atividades de Fornecedores.
- $\checkmark$  Controle de requisições por Departamento, Setor ou Obra;
- $\checkmark$  Controle de gastos por Setor (Centro de Custos)
- $\checkmark$  Analise de consumo de produtos;
- $\checkmark$  Ponto de compra de produtos selecionados;
- Possibilitar a integração com o setor de Licitações e Compras e outros Setores e Secretarias;
- Disponibilização dos saldos dos materiais em estoque e recebimento on-line das solicitações dos mesmos;
- Geração e emissão de relatórios:
- o Relação de fornecedores, de materiais, entradas e saídas no período, materiais com estoque abaixo do mínimo, emissão de requisições;
- o Ficha para controle por produto;
- o Relatório para analise de rotatividade e posição de estoque;
- o Relação de Destinos/Requisitantes;
- o Resumo das movimentações;
- o Emissão do inventário contábil.

## 9. Controle de Frotas

- Cadastramento de máquinas, veículos, motoristas, serviços, fornecedores, produtos, dotações e centros de custos;
- $\checkmark$  Controle de gastos de manutenção com máquinas e veículos;
- Controle de manutenções, consumo de combustíveis e utilização;
- Controle de solicitações de serviços e programação para atendimento dos mesmos;
- $\checkmark$  Programa para utilização das máquinas;
- Integração com os setores do Almoxarifado e Compras;
- Compartilhamento com o Cadastro Único.
- $\checkmark$  Geração e emissão dos seguintes relatórios:
- o Despesas por veículo e por dotação;
- o Consumo de combustíveis;
- o Serviços realizados aos usuários;
- o Controle de revisões;
- o Controle de veículos por Secretaria;
- o Utilização de veículos.

## 10. Folha de Pagamento

- Gerar cálculos semanais, quinzenais, mensais, adiantamentos e suplementares;
- Gerar horas com integração, férias e rescisão;
- $\checkmark$  Controlar o vale-transporte, dependentes para IR e SF, e pensão judicial controlando seus beneficiários;
- $\checkmark$  Contabilizar a folha e as provisões com os encargos;
- $\checkmark$  Disponibilizar os valores da folha, provisões para 13. salário, férias e seus encargos, para empenho e contabilização;
- $\checkmark$  Permitir a montagem da tabela de eventos completa, parametrizada pelo usuário;
- $\checkmark$  Calcular a folha de pagamento complementar apurando as diferenças para pagamento como adiantamento ou como diferença complementar, na folha normal seguinte;
- $\checkmark$  Processar a geração de envelopes, cheques, líquidos, créditos bancários e líquidos de pensão judicial;
- $\checkmark$  Permitir a Geração de Relatórios:
- Relação de cálculo de Folha de Pagamento, Imposto de Renda, INSS (relação e GRPS), FGTS(RE e GR), CAGED, relação de líquidos relações bancárias (geração em disquetes e/ou fax/modem), cartões ponto ou etiquetas, RAIZ, DIRF, Informe de Rendimentos, (podem ser gerados em disquetes se necessário);
- Controlar e calcular a correção, juros e multas de contribuições e impostos federais em atraso;
- $\checkmark$  Calcular e emitir avisos e recibos de férias normais, coletivas e programadas;
- Possuir Gerador de Relatórios Permitindo:
- $\checkmark$  Alterar, incluir e excluir qualquer campo disponível nos arquivos;
- $\checkmark$  Criar regras, cálculos e relatórios pelo próprio usuário;
- $\checkmark$  Tratar os afastamentos e faltas nos períodos aquisitivos;
- $\checkmark$  Apurar médias e permitir o pagamento do 13º salário no adiantamento de férias;
- $\checkmark$  Calcular rescisões normais e complementares com emissão de aviso prévio, recibo e demonstrativo;
- $\checkmark$  Processar a grade de efetividade, certidão por tempo de serviço (aposentadoria de estatutários);
- $\checkmark$  Emitir a tabela de salários em valor ou coeficiente;
- $\checkmark$  Emitir todos os documentos admissionais (Contrato de Trabalho e Experiência), declarações e modelos criados pelo próprio usuário);
- Declarações e Fichas Dependentes IR e SF, Termos de Responsabilidade;
- $\checkmark$  Controlar automaticamente o desconto mensal da pensão judicial;
- $\checkmark$  Controlar dois ou mais contratos de servidores para apuração de impostos e contribuições (com checagem do teto máximo, percentuais e abatimentos);
- $\checkmark$  Gerar a ficha-registro em meio eletrônico com o histórico funcional;
- $\checkmark$  Permitir cálculos parciais por filiais, departamentos, determinados cargos, sindicatos, vínculos, situações, somente colaboradores selecionados ou por limite de valor;
- $\checkmark$  Permitir a importação de todos os cadastros e eventos gerados por outros sistemas e exporta dados para outros sistemas: bancos, IPERGS, associação, outros, definidos pelo usuário;
- $\checkmark$  Controlar o saldo das contas individuais do FGTS, com

cálculo da multa de 40 % nas rescisões de contrato e atualiza os saques emitindo extratos com os saldos de cada empregado;

- $\checkmark$  Manter e controlar os históricos de salários, promoções, estabilidades (com emissão de relatórios de estágio probatório) e transferências entre secretarias, afastamentos, alterações de cargos, horários e tempo de serviço;
- $\checkmark$  Manter o cadastro de índices para atualização das médias, cálculo de contribuições e impostos em atraso;
- $\checkmark$  Possuir gerador de relatórios, de fácil operação, permitindo definir formulários pré-impressos;
- $\checkmark$  Permitir a inclusão de novos campos nos cadastros definidos pelo usuário, para serem utilizados nas regras especiais e gerador de relatórios;
- $\checkmark$  Possuir gráficos para visualização gerencial dos valores e dados dos colaboradores;
- $\checkmark$  Possuir Help on-line para todos os campos e menus;
- $\checkmark$  Permitir a visualização de relatórios em vídeo, para conferência, com opção ou não para impressão;
- $\checkmark$  Permitir a adaptação do sistema a qualquer ambiente de Departamento de Pessoal através dos módulos de regras complementares de cálculo;
- $\checkmark$  Possibilitar o dimensionamento do sistema de acordo com a necessidade de o usuário utilizar ou não, determinadas rotinas existentes (Vale transporte, Dependentes,Tabelas salariais, etc), inibindo dos menus as não utilizadas e se auto-adaptando para tratar a informação fora da rotina;
- $\checkmark$  Gerar automaticamente as horas a partir dos horários e escalas cadastrados, integrando afastamentos (admissões, férias, licenças, faltas, rescisões, etc);
- $\checkmark$  Permitir a emissão de relatórios e gerar disquetes legais (FGTS, Caged, etc) de cálculos de meses anteriores, refazer automaticamente cálculos do mês e ainda informar eventos e simular cálculos futuros;
- $\checkmark$  Possibilitar a informação dos eventos para os cálculos (proventos/descontos) sob 3 formas: Individual, Coletiva e Fixa.
- $\checkmark$  Gerar arquivo com informações cadastrais e financeiras, necessárias para o Controle do Fundo de Aposentadoria e Pensão;
- $\checkmark$  Controlar o tempo de serviço para anuidades e classes, com desconto de afastamento e acréscimo de tempo averbado;
- $\checkmark$  Possibilitar, em todos os relatórios, o usuário determinar as totalizações e as quebras de páginas, bem como a classificação de emissão desejada;
- $\checkmark$  Permitir definir cálculos particulares criados pelo usuário através de um módulo de regras;
- $\checkmark$  Permitir cadastrar os usuários com delimitação das atividades (suprimindo do menu as não permitidas) e dos locais dos organogramas permitidos;
- Controlar Portarias por Servidor, para Aposentadoria:
- $\checkmark$  Permitir a emissão por tipo: FG, afastamentos, portarias de

nomeação, etc.

- $\checkmark$  Processar e controlar todos os cálculos (férias, 13º Salário, rescisões, provisões e encargos) com aplicação de médias (Horas extras, comissões, demais adicionais conforme legislação);
- Emitir a relação de contribuições ao INSS e os respectivos requerimentos de aposentadorias, auxilio doença, CAT.
- $\checkmark$  Gerar os seguintes relatórios Legais:
	- o Relação da folha de pagamento;
	- o Imposto de renda (relação e Darf);
	- o INSS (relação e GRPS);
	- o FGTS (RE e GR);
	- o Cartão Ponto;
	- o Etiquetas;
	- o Ficha Financeira.

# PLANILHA DE PONTUAÇÃO TÉCNICA

# 1 – ITENS PARA PONTUAÇÃO ABSOLUTA – ANEXO 5:

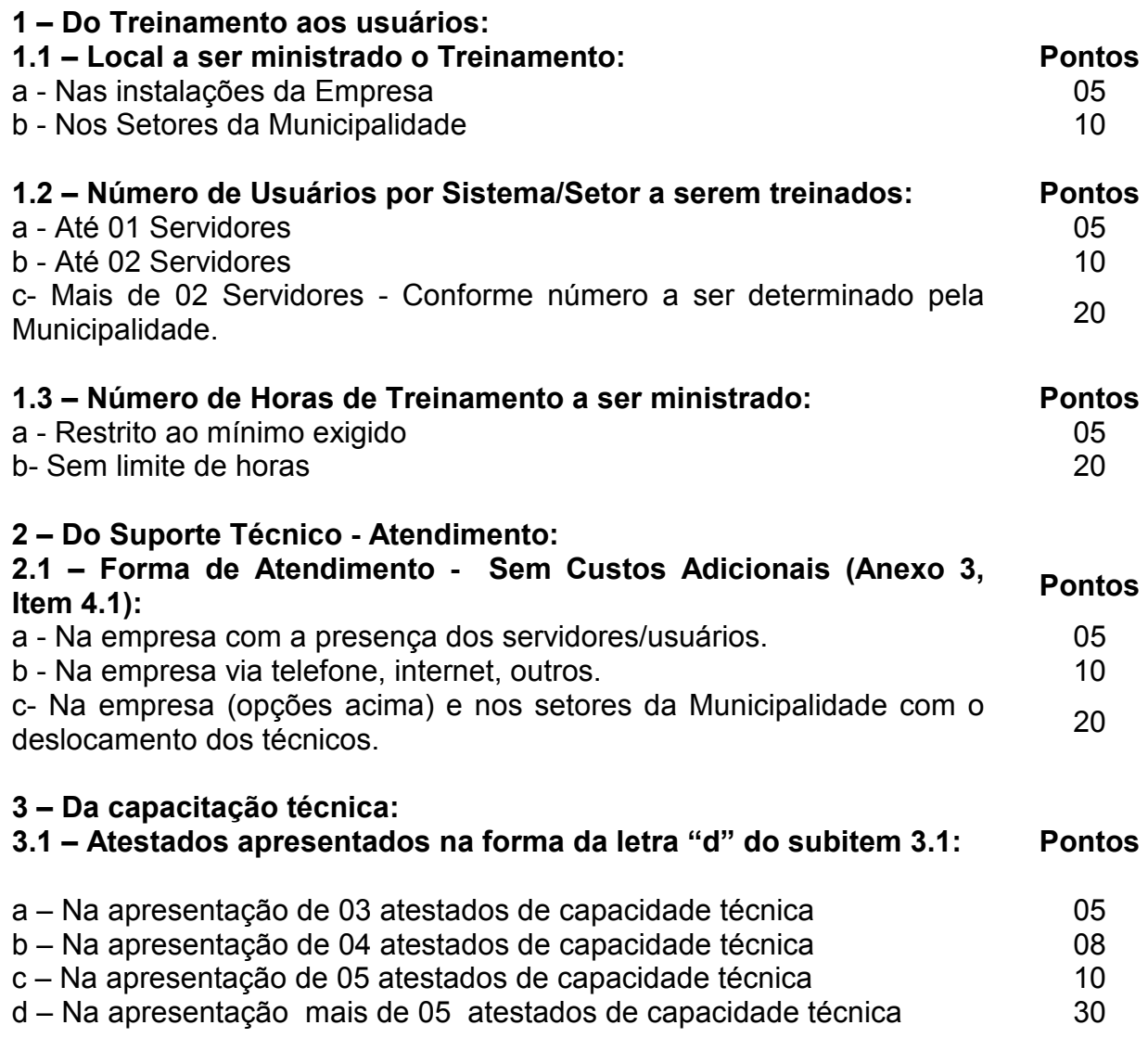

## PROPOSTA TÉCNICA

Este formulário deverá ser preenchido pelos licitantes com os seus valores absolutos dos itens do ANEXO 4.

## 1 – Do Treinamento aos usuários:

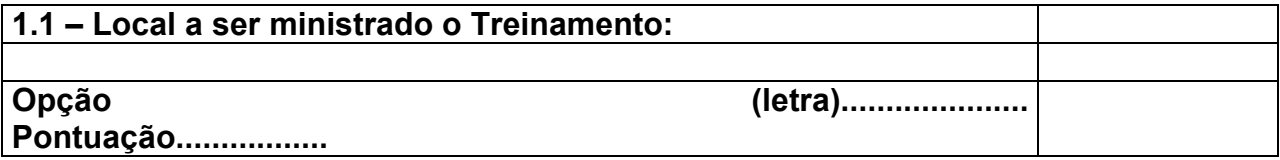

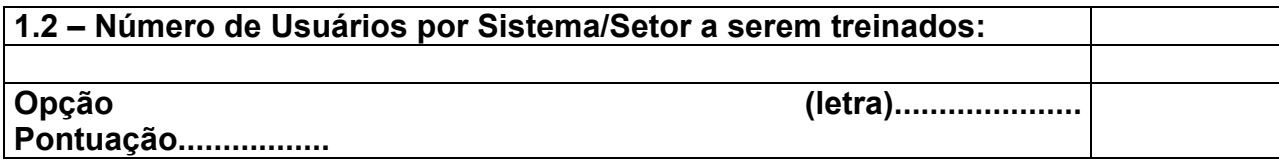

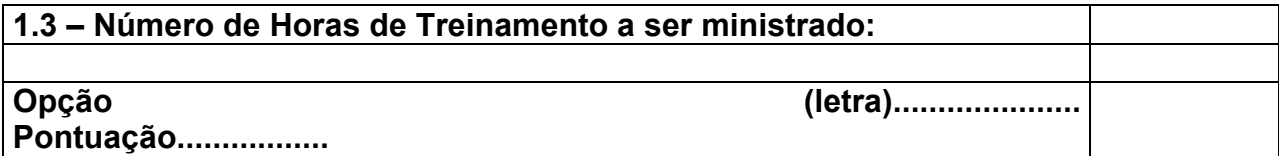

#### 2 – Do Suporte Técnico - Atendimento:

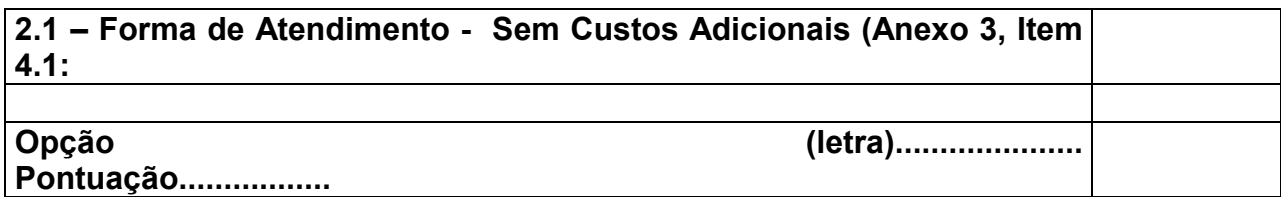

## 3 – Da capacitação técnica:

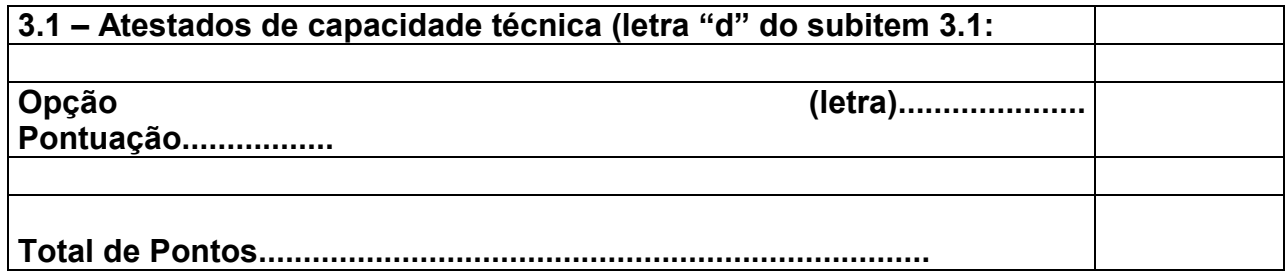

........................................., ................... de ................................. de ........................

 $\overline{\phantom{a}}$  , and the contract of the contract of the contract of the contract of the contract of the contract of the contract of

## NOME COMPLETO E ASSINATURA DO(S) REPRESENTANTE(S) LEGAL(IS) DA EMPRESA

#### PROPOSTA DE PREÇO

## FORMULÁRIO PADRÃO PARA PREENCHIMENTO REFERENTE AO EDITAL DE TOMADA DE PREÇOS Nº 006/2008.

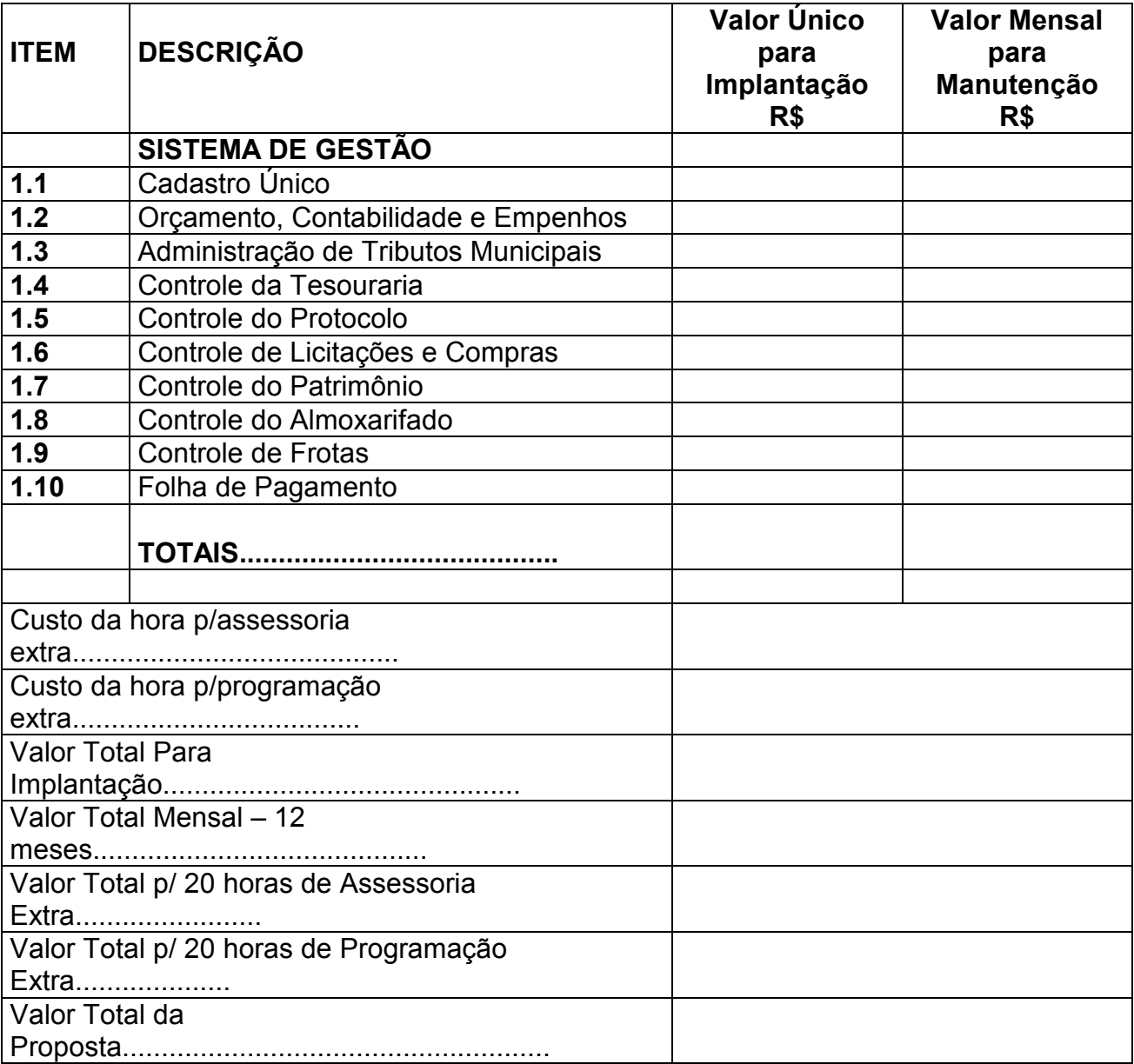

#### Validade da Proposta....

........................................., ................... de ................................. de ........................

 NOME COMPLETO E ASSINATURA DO(S) REPRESENTANTE(S) LEGA(IS) DA EMPRESA

 $\overline{\phantom{a}}$  ,  $\overline{\phantom{a}}$  ,  $\overline{\phantom{a}}$ 

## SISTEMA DE PONTUAÇÃO TÉCNICA E PREÇO:

# 1-) CÁLCULO DA PONTUAÇÃO RELATIVA A LICITAÇÃO:

A nota final será calculada através da aplicação da seguinte fórmula:

- A Proposta Financeira de Menor Valor Total obterá um peso máximo 35 (trinta e cinco) pontos e a Proposta Técnica que obtiver o Maior número de Pontos obterá um peso máximo 65 (sessenta e cinco).

- Para efeito de cálculo do sistema de pontuação, os valores serão truncados na quarta casa decimal.

- A classificação se dará de acordo com a aplicação da fórmula a seguir:

$$
Classificação: (PT x 65) + (PP x 35)
$$

 $\mathcal{L}_\text{max}$  and  $\mathcal{L}_\text{max}$  and  $\mathcal{L}_\text{max}$  and  $\mathcal{L}_\text{max}$ 

Onde:

PT = Pontos atingidos na Proposta Técnica = somatório dos pontos correspondentes aos itens solicitados e propostos;

PP = Pontos atingidos na Proposta Financeira, conforme a seguinte fórmula;

$$
PP = PX \qquad x 100
$$

100

Onde:

PX = menor valor global apresentado entre todos os licitantes habilitados PY = valor global da proposta apresentada.

#### AS PROPOSTAS SERÃO CLASSIFICADAS PELA ORDEM DECRESCENTE DA NOTA FINAL OBTIDA, SENDO CONSIDERADA VENCEDORA A PROPOSTA QUE OBTIVER A MAIOR PONTUAÇÃO.

## LICITAÇÃO MODALIDADE TOMADA DE PREÇOS Nº 006/2008.

#### ANEXO 8

#### MINUTA DO CONTRATO

 O MUNICÍPIO DE BOA VISTA DO SUL, pessoa jurídica de direito público, com sede na Rua Emancipação, Nº 2.657, inscrita no CGC/MF sob na 01.602.022/0001-94, neste ato representado pelo Prefeito Municipal, Sr. PAULO BAGATINI, Prefeito Municipal, brasileiro, casado, residente e domiciliado a Rua Emancipação, Nº 2.657, em Boa Vista do Sul, inscrito no CPF sob nº 397.015.630-53, portador da Cédula de Identidade nº 5026548049, expedida pela SSP/RS, neste ato simplesmente denominado CONTRATANTE e, xxxxxxxxxx, empresa com sede em xxxxxxxxxxx - xx, na xxxxxxxxx, nº xxxxx, inscrita no CNPJ/MF sob nº xxxxxxxxxx, neste ato representada pelo Sr. xxxxxxxxxx, xxxxxx, xxxxxxxx, residente e domiciliado em xxxxxxxxxxxxxx, portador do CPF nº xxxxxxxxxxx, Rg nº xxxxxxxxxxx, neste ato denominado simplesmente CONTRATANTE, firmam entre si, com fundamento na Lei 8.666/93, bem como no disposto na Licitação Modalidade Tomada de Preços nº 006/08, contrato de prestação de serviços, que terá por objeto e como condições o disposto nas cláusulas a seguir expressas:

#### CLAUSULA PRIMEIRA - DO OBJETO

 O presente contrato tem por objeto a contratação de empresa para implantação, fornecimento com reservas e manutenção de sistemas de informática, instalação e utilização de Banco de Dados PostgreSQL, serviços de conversão de informações (dados cadastrais e financeiros) existentes, treinamento e assessoria à servidores(usuários), conforme Anexo 3 da Licitação Modalidade Tomada de Preços 006/08 (requisitos mínimos), assim compostos:

#### a) Cadastro Único;

- b) Orçamento, Contabilidade e Empenhos;
- c) Administração de Tributos Municipais;
- d) Controle da Tesouraria;
- e) Controle do Protocolo;
- f) Controle de Licitações e Compras;
- g) Controle do Patrimônio;
- h) Controle do Almoxarifado;
- i) Controle de Frotas;
- j) Folha de Pagamento (para controle de até 300 servidores);

Obs: O Sistema de Folha de Pagamento poderá utilizar Banco de Dados próprio.

Parágrafo Primeiro - Entende-se por sistema de computador o material legível por máquina, diretamente carregável no equipamento de processamento utilizado pelo CONTRATANTE.

Parágrafo Segundo - A licença de uso aqui concedida confere ao CONTRATANTE o direito pessoal, não exclusivo e intransferível, de usar o SISTEMA exclusivamente no equipamento indicado.

## CLAUSULA SEGUNDA – DA INSTALAÇÃO

 A CONTRATADA instalará os SISTEMAS e efetivará os serviços propostos num prazo de até 10 (dez) dias, após a assinatura do presente contrato.

 Para o atendimento das estipulações desta clausula, o CONTRATANTE se compromete a fornecer, sem ônus para a CONTRATADA e durante o horário comercial,

os recursos do equipamento indicado, devidos acertos e correções nas informações cadastrais e suporte que se fizer necessário.

## CLAUSULA TERCEIRA – DA MANUTENÇÃO

 Durante a vigência do contrato a CONTRATATADA fornecerá sempre a versão atualizada dos SISTEMAS, a devida manutenção e suporte técnico via transmissão de dados (INTERNET), via telefone, atendimento na sede da CONTRATADA, quando necessário.

#### Manutenção Mensal do Software:

- a) Manutenção do sistema, compreendendo-se as alterações legais vigentes (federais, estaduais e municipais) de uso comum na área pública e melhorias efetuadas;
- b) Suporte técnico prestado no Contratante, quando solicitado, estando inclusas as despesas com deslocamento, estadia, horas trabalhadas e demais, com o fim de garantir a operacionalização do software, assim como, dirimir possíveis dúvidas que possam surgir no uso do mesmo;
- c) Suporte técnico prestado na empresa:
	- (a) Com utilização de tele-suporte convencional (telefone);
	- (b) Com utilização de tele-suporte por internet.
- d) Fornecimento sistemático da versão atualizada do sistema.

#### Serviços não cobertos pela manutenção mensal: Hora Técnica de Assessoria Extra:

- a) Treinamento e retreinamento de usuários;
- b) Assessoria extra na operacionalização do software;
- c) Reinstalação de softwares e sistemas operacionais (banco de dados, linux);
- d) Serviços de manutenção do Banco de Dados;
- e) Reparos de problemas causados por:
	- i) Falhas causadas pela ocorrência de defeitos na climatização ou condições elétricas inadequadas;
		- (a) Vírus de computador e/ou assemelhados;
		- (b) Acidentes, desastres naturais, incêndios ou inundação, negligência, mau uso, distúrbios elétricos e danos causados por transporte ou remanejamento dos equipamentos pelo CONTRATANTE, e modificações implementadas na arquitetura original dos mesmos;
		- (c) Uso indevido dos softwares, problemas de configuração de rede, periféricos, e sistemas operacionais (windows, banco de dados);
- f) Problemas com a utilização de softwares de terceiros;
- g) Serviços de migração e conversão de dados para outros equipamentos.

## Hora de Programação Extra:

Desenvolvimento de programação para atender situações específicas do Setor:

- Alterações legais, desde que sejam de uso específico dos mesmos;

 O CONTRATANTE poderá solicitar alterações nos SISTEMAS por escrito, onde a CONTRATADA estudará a possibilidade da alteração solicitada e apresentará orçamento também por escrito, podendo o CONTRATANTE efetivar ou não a solicitação.

#### CLAUSULA QUARTA – DAS RESPONSABILIDADES

 O CONTRATANTE se compromete a usar os SISTEMAS somente dentro das normas e condições estabelecidas no contrato e nas especificações funcionais respectivas.

Parágrafo Primeiro - Obriga-se também o CONTRATANTE, a não entregar os SISTEMAS e nem permitir seu uso por terceiros, resguardando da mesma forma manuais, instruções e outros materiais pertinentes aos sistemas licenciados, mantendoos no uso restrito de seus agentes e prepostos, vedando cópias, reproduções e divulgação a qualquer título e sob qualquer forma, por qualquer pessoa.

Parágrafo Segundo - Em caso de não cumprimento das condições do parágrafo primeiro deste artigo, o CONTRATANTE perderá a cessão do direito de uso dos SISTEMAS, pagando uma multa de 10 (dez) vezes o preço do mesmo.

#### CLAUSULA QUINTA – DOS EQUIPAMENTOS INDICADOS

 Os SISTEMAS objetos deste contrato são executáveis nos equipamentos, micro-computadores, com sistema operacional Windows.

## CLAUSULA SEXTA – DO PREÇO

A CONTRATANTE pagará a CONTRATADA o valor mensal de R\$ xxxxx (xxxxxxxxxxx) pela utilização dos sistemas, perfazendo um total estimado de R\$ xxxxxxxxx (xxxxxxxxxxx) para o período, conforme demonstrado na tabela abaixo:

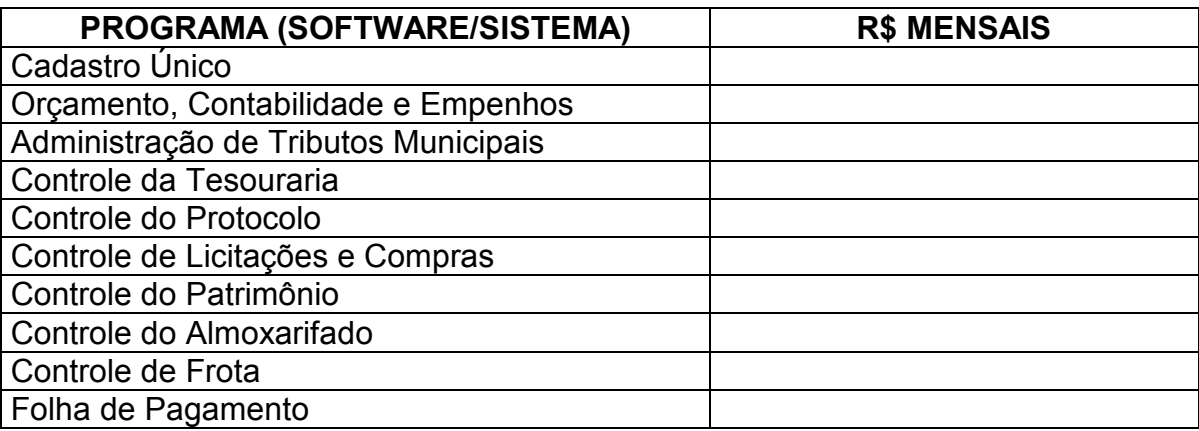

Parágrafo Primeiro – Será pago pela CONTRATANTE diretamente à CONTRATADA ainda os seguintes valores:

a) Valor único para os serviços de instalação e conversão: R\$ xxxxxxxx (xxxxxxxxx).

- b) Valor da hora de assessoria extra (se solicitado pela CONTRATANTE): R\$ xxxxx (xxxxxxx).
- c) Valor da hora de programação extra (se solicitado pela CONTRATANTE) R\$ xxxxxxx (xxxxxx).

#### CLAUSULA SÉTIMA – DOS PAGAMENTOS

Os valores da instalação e conversão será pago na efetivação dos serviços.

 Os valores referentes à prestação dos serviços constantes na tabela da Cláusula anterior serão pagos até o dia 05 do mês subseqüente ao da prestação dos serviços.

 Os valores dos itens "b" e "c" da Cláusula anterior quando ocorrerem os serviços serão pagos após a efetivação dos mesmos.

## CLAUSULA OITAVA – DOS REAJUSTES

 O preço dos serviços será reajustado anualmente, pelo IGP-M(FGV) do período, em caso de renovação do contrato.

## CLAUSULA NONA – DA VIGÊNCIA

 O presente contrato vigorará por 12 (doze) meses, a contar da sua assinatura, podendo ser renovado por outros períodos equivalentes, conforme o artigo 57, inciso IV, da Lei nº 8.666/93, regulamentada pela Lei nº 8.883/94.

## CLAUSULA DÉCIMA – DA GARANTIA DO SISTEMA

 A CONTRATADA garante que os SISTEMAS licenciados estão de acordo com as especificações funcionais e dentro dos padrões legais, gerando satisfatoriamente todos os resultados ali mencionados.

 A CONTRATADA não se responsabiliza por quaisquer despesas causadas pelo não funcionamento temporário dos SISTEMAS, decorrente do uso inadequado dos mesmos; assim como não responde perante as autoridades, pelos documentos extraídos através do mesmos.

## CLAUSULA DÉCIMA PRIMEIRA – DA LEI QUE REGE O CONTRATO

 O presente contrato é regido em todos os seus termos, pela Lei Nº 8.666/93 e suas alterações posteriores.

## CLAUSULA DÉCIMA SEGUNDA – DA RESCISÃO

 O presente contrato poderá ser rescindido, de pleno direito, nas seguintes situações:

- a) Se, por culpa da CONTRATADA, esta não prestar os serviços objeto deste contrato, garantida a defesa prévia;
- b) Alteração social ou modificações da finalidade ou da estrutura da empresa contratada que prejudique a execução do contrato.
- c) Razões de interesse público de alta relevância e amplo conhecimento, justificadas e determinadas pelo Sr. Prefeito, exaradas no competente processo administrativo.
- d) Descumprimento de qualquer clausula contratual.
- e) Ocorrência de caso fortuito ou de força maior, regularmente comprovada,impeditiva da execução do contrato.
- f) Por acordo entre as partes, reduzido a termo no processo de licitação, desde que haja conveniência para o CONTRATANTE.
- g) Atraso superior a 90 (noventa) dias do pagamento devido pelo CONTRATANTE, salvo em casos de calamidade pública, grave perturbação da ordem interna ou guerra.

## CLAUSULA DÉCIMA TERCEIRA – DAS PENALIDADES NA INEXECUÇÃO TOTAL OU PARCIAL DO CONTRATO.

 Se por culpa da CONTRATADA esta não prestar os serviços objeto do presente contrato, garantida a defesa prévia, sofrerá ela as penalidades seguintes: Advertência;

- a) Multa compensatória de 20% (vinte por cento) sobre o valor total do contrato em caso de inadimplemento total, ou o mesmo percentual sobre a parte inadimplida, constante da proposta vencedora;
- b) Multa moratória de 0,33% ao dia de atraso para a prestação dos serviços;
- c) Suspensão temporária do direito de participar em licitação e impedimento de contratar com a Administração, por prazo de dois anos;

d) Declaração de inidoneidade para licitar e contratar com a Administração Pública, enquanto perdurarem os motivos determinantes da punição ou até que seja promovida a reabilitação na forma da lei.

 Pelo atraso ou demora injustificados para a instalação dos sistemas ofertados, além do prazo estipulado neste edital ou demora para atendimento às impugnações, pelo prazo de até 24 (vinte e quatro) horas, aplicação de multa na razão de 0,50% (cinqüenta centésimos por cento), por dia, de atraso ou demora, calculado sobre o valor total da proposta, até 05 (cinco) dias consecutivos de atraso ou demora.

 Após esse prazo, poderá ser rescindido o contrato e imputada a(s) licitante(s) vencedor(as), a pena prevista no artigo 87, III, da Lei n.º 8.666/93, pelo prazo de até 24 (vinte e quatro) meses.

 Implantação em desacordo com o contratado, aplicação de multa na razão de 10% (dez por cento), do valor total da proposta, por infração, com prazo de até 05 (cinco) dias consecutivos para adequação. Após 02 infrações, poderá ser rescindido o contrato e imputada à(s) licitante(s) vencedor(as), a pena prevista no art. 87, III, da Lei n.º 8.666/93, pelo prazo de 24 (vinte e quatro) meses.

 Será facultado ao fornecedor o prazo de 05 (cinco) dias úteis para apresentação de defesa prévia

## CLÁUSULA DECIMA QUARTA – DAS DISPOSIÇÕES GERAIS

 Elegem as partes, independente de qualquer outro por mais privilegiado que seja, o Foro da Comarca de Garibaldi, RS, para dirimir qualquer dúvida ou questão do presente contrato.

 E, por estarem justos e contratados, assinam o presente contrato em 03 (três) vias de igual teor e forma, o qual, lido e achado conforme, é assinado pelas partes contratantes e pelas testemunhas.

Boa Vista do Sul, xxx de xxxxxxxx de 2008.

#### MUNICÍPIO DE BOA VISTA DO SUL PAULO BAGATINI PREFEITO MUNICIPAL CONTRATANTE

#### xxxxxxxxxxxxxxxxxxxxxxxxxxxx. xxxxxxxxx P/CONTRATADA

 $\overline{\phantom{a}}$  , where  $\overline{\phantom{a}}$  , where  $\overline{\phantom{a}}$  , where  $\overline{\phantom{a}}$ 

TESTEMUNHAS: Aprovo nos termos da Lei Federal Nº 8.666/93. Sonáli Chies Aguzzoli – OAB/RS 49.681 Nome: Assessora Jurídica

CPF:

Nome:

 $CPF.$ 

#### LICITAÇÃO MODALIDADE TOMADA DE PREÇOS Nº 006/08

#### ANEXO 9

#### DECLARAÇÃO DE QUE NÃO EMPREGA MENOR DE IDADE

....................................., inscrito no CNPJ n°..................., por intermédio de seu representante legal o(a) Sr(a)...................................., portador(a) da Carteira de Identidade n o ............................ e do CPF n<sup>o</sup> ........................., DECLARA, para fins do disposto no <u>inciso V do art. 27 da Lei nº 8.666, de 21 de junho de 1993</u>, acrescido pela Lei nº 9.854, de 27 de outubro de 1999, que não emprega menor de dezoito anos em trabalho noturno, perigoso ou insalubre e não emprega menor de dezesseis anos.

Ressalva: emprega menor, a partir de quatorze anos, na condição de aprendiz ( ) .

............................................

(data)

............................................................

(representante legal)

(Observação: em caso afirmativo, assinalar a ressalva acima)

# LICITAÇÃO MODALIDADE TOMADA DE PREÇOS Nº 006/08

## ANEXO 10

# DECLARAÇÃO DE IDONEIDADE

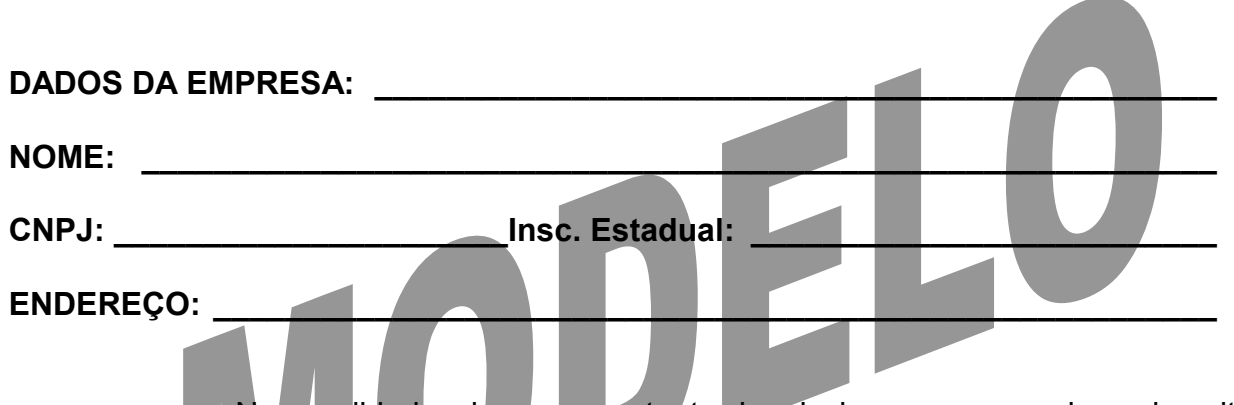

Na qualidade de representante legal da empresa acima descrita, declaro sob as penas da lei e para os fins da Licitação Modalidade Tomada de Preços nº 006/08, que a Empresa por mim representada, não está suspensa temporariamente da participação em licitações, nem impedida de contratar com o Poder Público e, da mesma forma, não está na situação de empresa inidônea para licitar ou contratar com o Poder Público, na forma dos incisos III e IV, do Artigo 87, da Lei Federal 8.666 /93 e alterações posteriores.

Local, \_\_\_ de \_\_\_\_\_\_\_\_\_ de \_\_\_\_\_

 $\mathcal{L}_\text{max}$  and  $\mathcal{L}_\text{max}$  and  $\mathcal{L}_\text{max}$  and  $\mathcal{L}_\text{max}$  and  $\mathcal{L}_\text{max}$ **Assinatura** 

Nome: